**IT Dept Quick Reference Guide (QRG)**

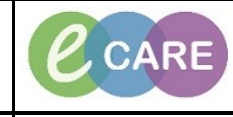

**Document No – Ref 125 Version Number – 2.0**

## **PROCESS FOR AUTHENTICATING POWERFORMS**

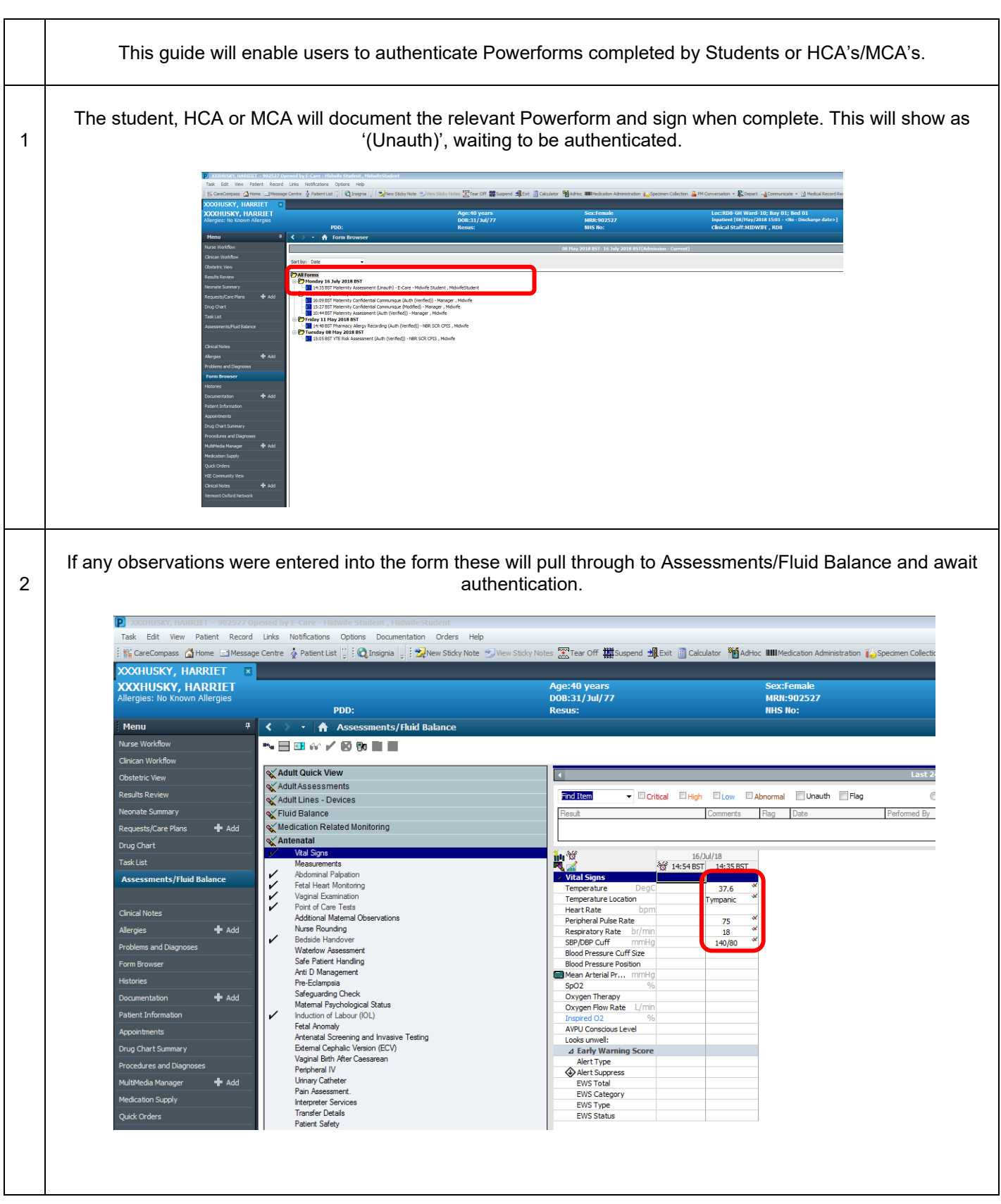

**IT Dept Quick Reference Guide (QRG)**

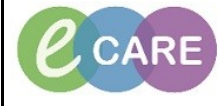

**Document No – Ref 125 Version Number – 2.0**

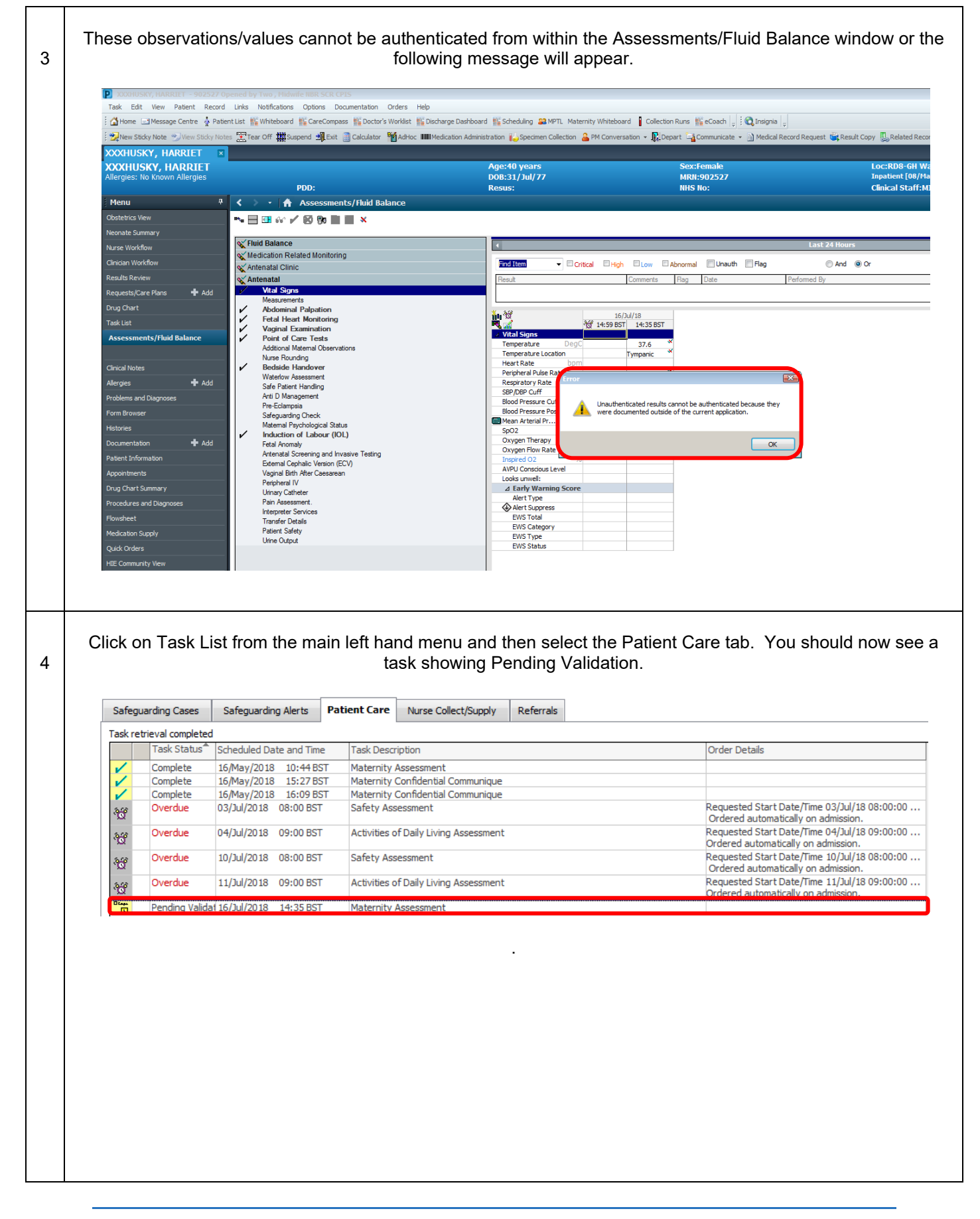

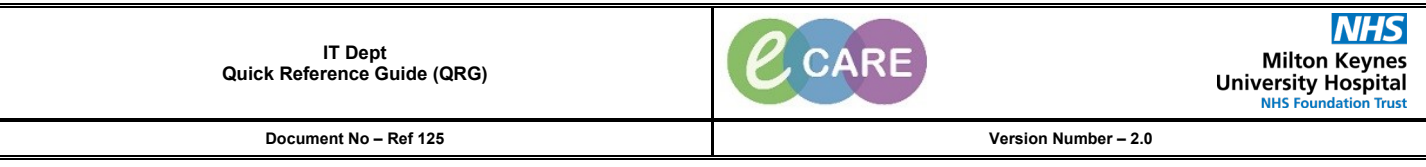

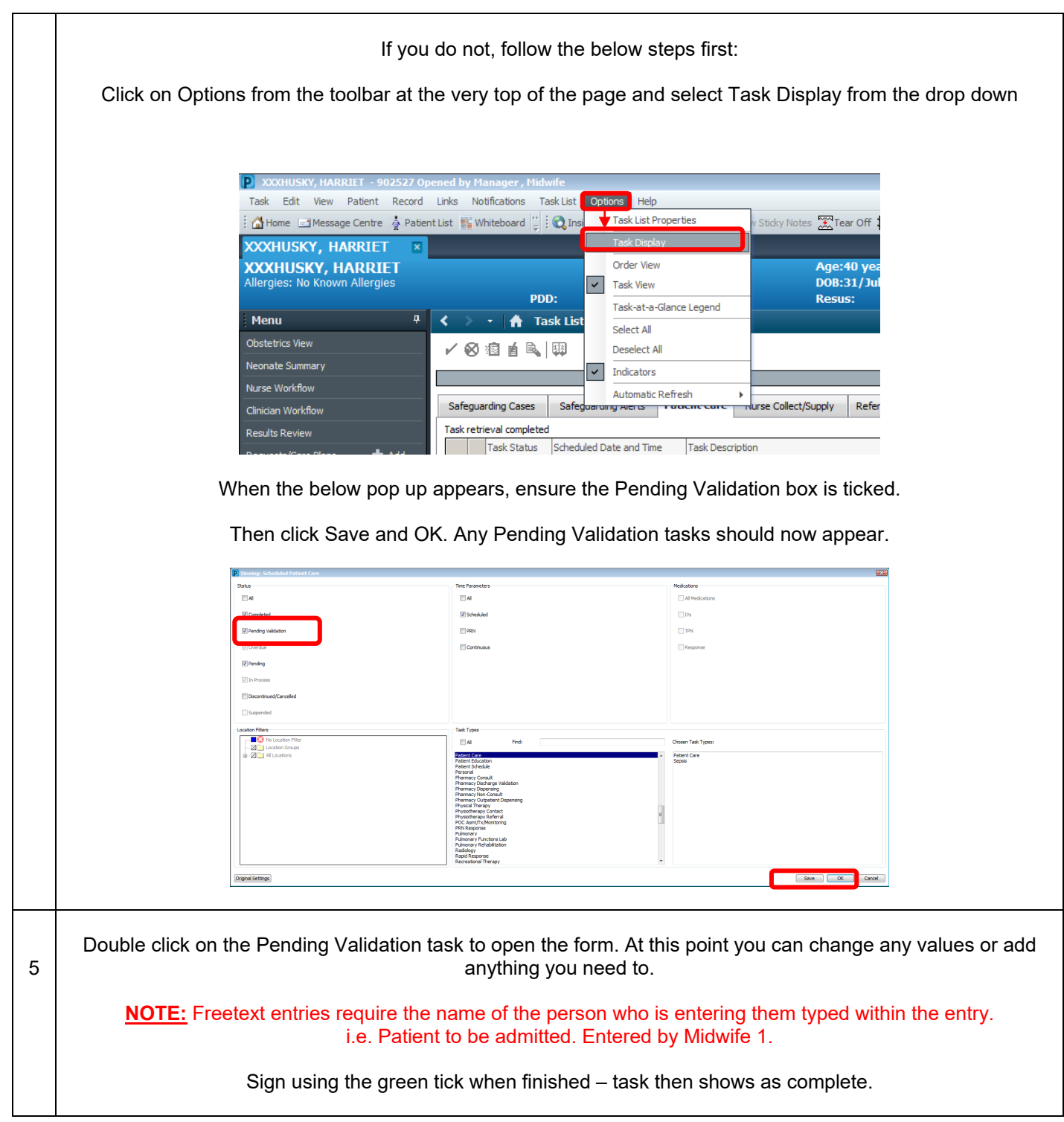

**IT Dept Quick Reference Guide (QRG)**

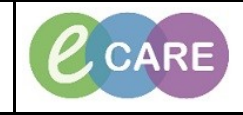

**Document No – Ref 125 Version Number – 2.0**

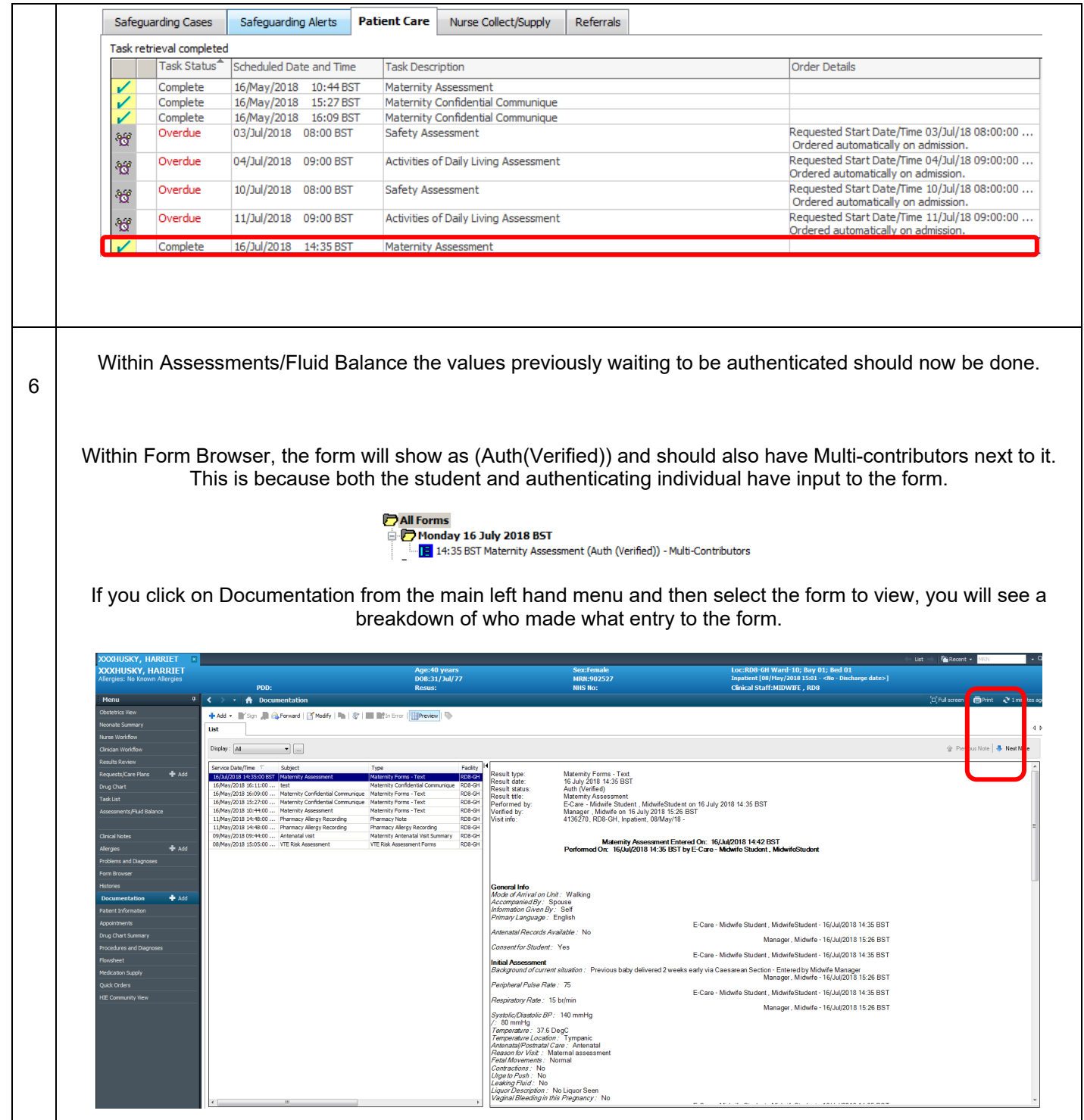